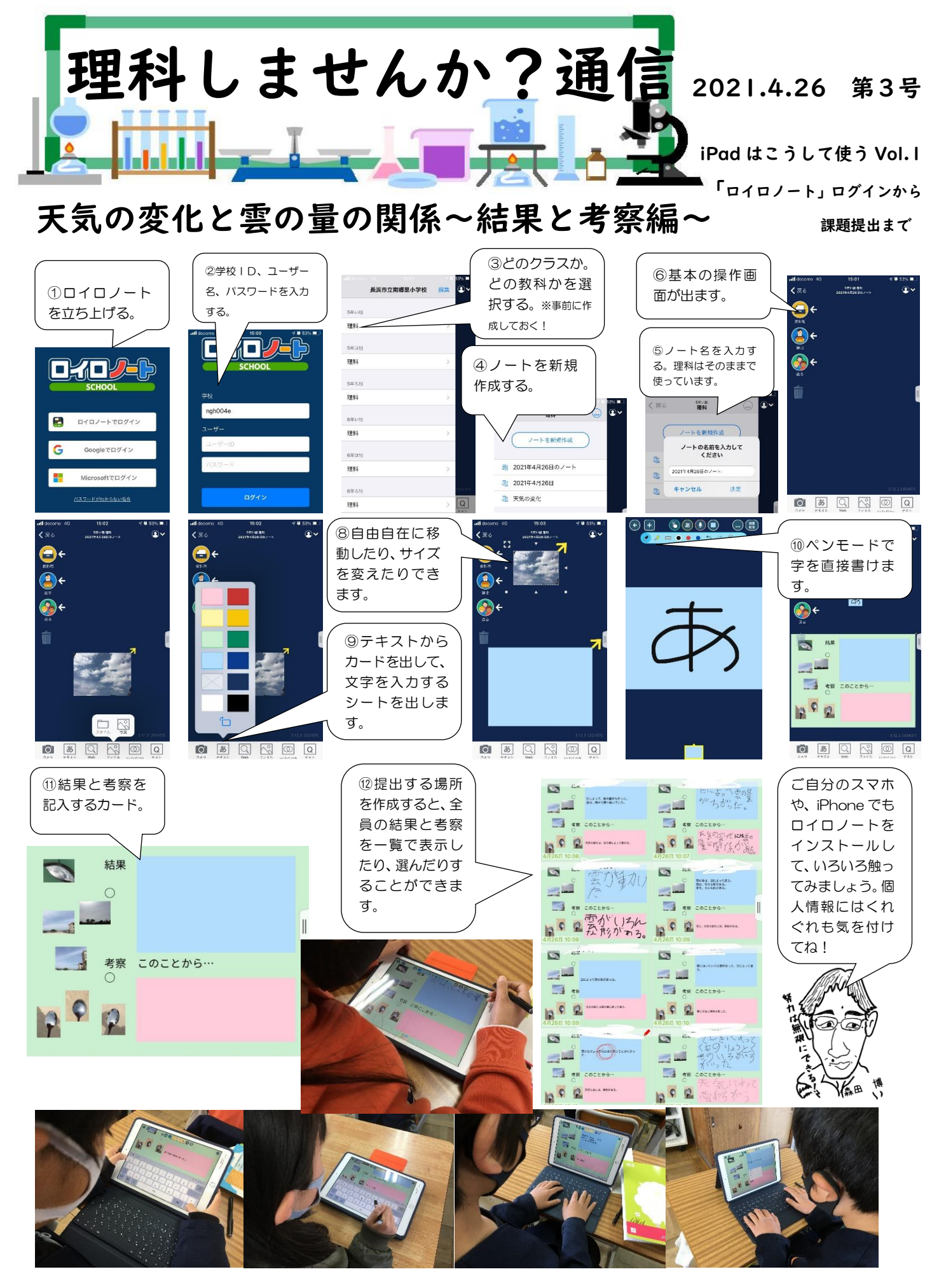

5、6年生は、やっぱり慣れている!!他学年では、慣れるまでが大変です。少しずつ始めてください!